## Using Google Classroom

You should always logo to the Google apps using Chrome. Ideally login to Gmail first using your school Gmail account: Type Gmail into the Chrome browser and click sign in.

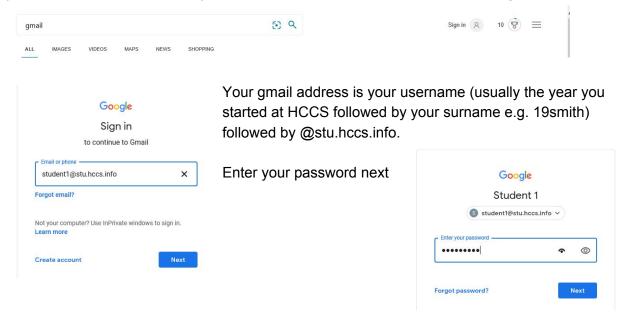

Now you should be signed into the Google for Education platform. All the apps you need are found under the 9 dots at the top right hand side of the screen - choose the Classroom one.

| = M Gmail                                                                                                 | Q Search mail |                                         | * | (?      |          | G Suite 🕥 |
|----------------------------------------------------------------------------------------------------|---------------|-----------------------------------------|---|---------|----------|-----------|
| + Compose                                                                                                 | □- C :        | No new emails!                          |   | S       | Μ        |           |
| <ul> <li>Inbox</li> <li>Starred</li> <li>Snoozed</li> <li>Sent</li> <li>Drafts</li> <li>✓ More</li> </ul> |               |                                         |   | Account | Gmail    | Drive     |
|                                                                                                    | Using 0 GB    | Programme Policies<br>Powered by Google |   | Slides  | Calendar | Sites     |

If you haven't already done so, you'll be prompted to say if you are a student or a teacher - make sure you select "I'm a student"!

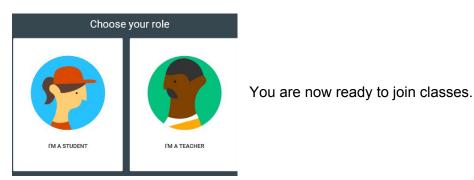

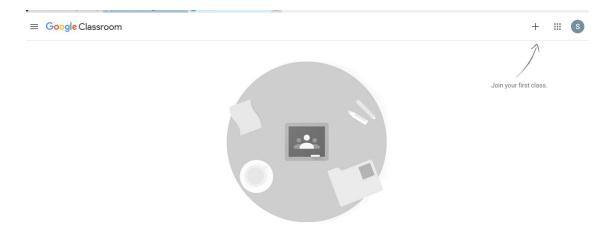

The first time you access the classroom, you will be walked through joining your first class - however the process is the same every time. Click on the + on the top right hand side of the screen.

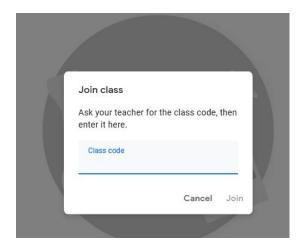

It is now that you will need the classroom code your teacher has sent you. Type it in when prompted.

When you type the code in and press enter- you will be taken to the classroom stream - tasks that have been previously set in that classroom - in order of newest at the top.

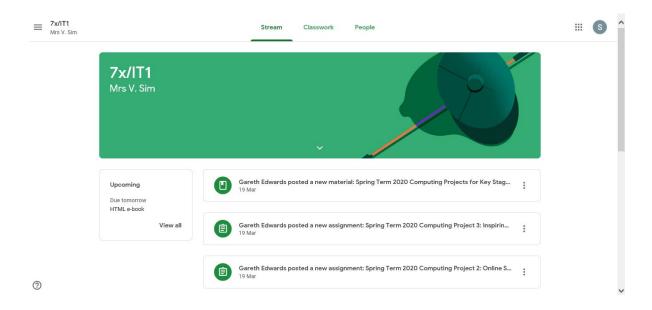

Along the top you can see 3 tabs - Stream (where you are now), classwork and people. Click on Classwork and this is where all the assignments that have been set are - sorted into topics.

| 7x/IT1<br>Mrs V. Sim                       | Stream Classwork People                                 |  |
|--------------------------------------------|---------------------------------------------------------|--|
|                                            | Q View your work Google Calendar Class Drive folder     |  |
| All topics                                 | Spring Term 2020 Computing Projects :                   |  |
| Spring Term 2020 C<br>Introduction to HTML | Spring Term 2020 Computing Projects for K Posted 19 Mar |  |
| Hardware                                   | Spring Term 2020 Computing Project 3: Insp  Due 20 Apr  |  |
| Programming - (Vis<br>Extra Tasks          | Spring Term 2020 Computing Project 2: Onli Due 3 Apr    |  |
|                                            | Spring Term 2020 Computing Project 1: The Due 3 Apr     |  |
|                                            | Introduction to HTML :                                  |  |
|                                            | HTML_Lesson 3 No due date                               |  |
|                                            | Discon 2 LITML - formation                              |  |

## Click on an assignment to open it.

| ≡ | 7x/IT1<br>Mrs V. Sim | Stream Classwork People                                                                                                    |                                                                                                    |    |
|---|----------------------|----------------------------------------------------------------------------------------------------|----------------------------------------------------------------------------------------------------|----|
|   | Hardware             | Spring Term 2020 Computing Project 3: Insp                                                                                                    | Due 20 Apr                                                                                                    |    |
|   | Programming - (Vis   | Spring Term 2020 Computing Project 2: Onli                                                                                                    | Due 3 Apr                                                                                                    |    |
|   | Extra Tasks          | Spring Term 2020 Computing Project 1: The                                                                                                    | Due 3 Apr                                                                                                    |    |
|   |                      | Posted 19 Mar                                                                                                    | Assigned                                                                                                    | ^  |
|   |                      | Learning Objective: Undertake a creative project that involves research to produce a history of computing.                                                                                                    |                                                                                                    |    |
|   |                      | Task: You need to research the different computers on each slide in the Google Slides presentation and in y<br>words explain what it was. You should add a picture of the device into the slide. The first device has been o<br>you as an example.          |                                                                                                    |    |
|   |                      | Extension: When you get to 1992 and have completed 'The multi-core processor', you should research later<br>into computing (1992 - 2020), and add five slides in, explaining five further developments, e.g. AMD's Athlor<br>processor, MacBook Pro, IPhone | and the second second sec | ١. |
|   |                      | Move on to Project 2 when you have completed everything on this project.                                                                                                    |                                                                                                    | ~  |
| 0 |                      | View assignment                                                                                                    |                                                                                                    |    |

You are shown an overview of the instructions for the work - to actually access the work click on view assignment at the bottom of the instructions.

| ≡ <sup>7</sup> x/IT1<br>Mrs V. Sim |                                                                                                    |                                                                   | III (S |
|------------------------------------|----------------------------------------------------------------------------------------------------|-------------------------------------------------------------------|--------|
|                                    | Due 3 Apr<br>Spring Term 2020 Computing Project 1: The<br>Foundations of computing<br>Sareth Edwards 19 Mar<br>Learning Objective: Undertake a creative project that involves research to produce a history of computing.<br>Task: You need to research the different computers on each slide in the Google Slides presentation and in your own words explain what<br>it was. You should add a picture of the device into the slide. The first device has been completed for you as an example. | Your work Assigned Student 1 - The Four X + Add or create Hand in |        |
|                                    | Extension: When you get to 1992 and have completed 'The multi-core processor', you should research later developments into computing (1992 - 2020), and add five slides in, explaining five further developments, e.g. AMD's Athlon 64-bit processor, MacBook Pro, iPhone Move on to Project 2 when you have completed everything on this project. Class comments                                                                                                    | Private comments Add private comment_                             |        |

Your instructions appear on the left hand side and the work to be completed appears on the right hand side of the screen now - under the Your work heading (in the lesson above - it's a Google slide) - just click on the thumbnail of the document or slide to open it.

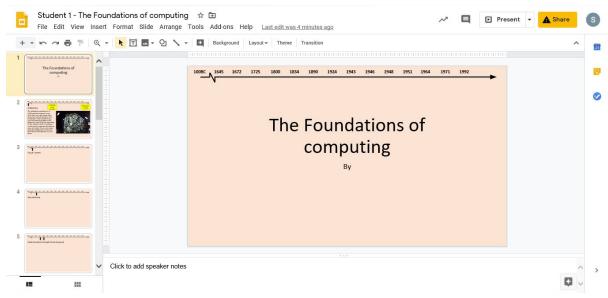

You can now work on the task set by your teacher.

Remember to refer back to the instructions in the classroom if you need to.

Your work saves automatically as you go, no need to remember to save it. You can close it and re-open it as many times as you need - it always re-opens where you left off last time.

|                                                                                                    |                                           | III S |
|----------------------------------------------------------------------------------------------------|-------------------------------------------|-------|
| nuting Project 1: The                                                                                                    | Your work Assigned Student 1 - The Four × |       |
|                                                                                                    | + Add or create                           |       |
| search to produce a history of computing.<br>de in the Google Slides presentation and in your own words explain what<br>r first device has been completed for you as an example. | Hand in                                   |       |
| i-core processor', you should research later developments into computing<br>Hopments, e.g. AMD's Athion 64-bit processor, MacBook Pro, IPhone<br>his project.                    | Private comments Add private comment.     |       |

When you have completed your work - go back to the assignment in the classroom and press "hand in". Your teacher now knows that you have completed the task, and it's ready for them to look at.

If you want/need to contact your teacher you can send them a private comment from here too. To go back to the classroom main page:

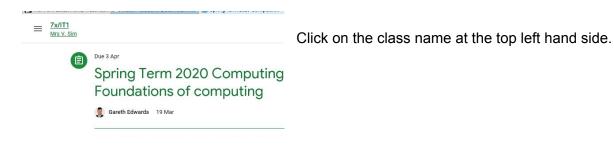

If you click the 3 horizontal lines at the far left - then click classes - it takes you right back to your classroom homepage.

| Calendar<br>Enrolled<br>È To do |   |
|---------------------------------|---|
|                                 |   |
| Ē To do                         |   |
|                                 |   |
| 7 7x/IT1<br>Mrs V. Sim          |   |
| Settings                        | Ľ |

Here you should be able to see all your classes - you simply click on the one you want to go into.

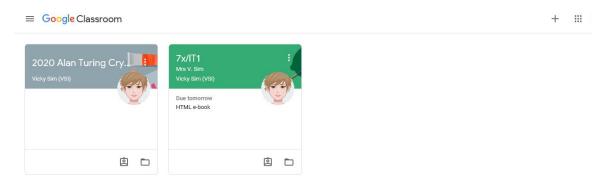